**Bildung** 

## IT-Support für Schulen

## Hilfe bei IT-Problemen

Der IT-Support an den städtischen Schulen wird durch die IT-Abteilung der Stadt Bocholt betrieben.

Diese Seite richtet sich an alle Lehrerinnen und Lehrer, Schülerinnen und Schüler, sowie deren Eltern. Hier werden Anleitungen, Hilfestellungen und Tutorials zur Verfügung gestellt.

Bei Fragen und Anmerkungen können Sie sich gerne an uns wenden!

## Fragen zu IServ?

Bitte wenden Sie sich bei Fragen zum Thema IServ zunächst an die Sekretariate der Schulen bzw. an die Adminlehrer/innen der Schulen.

Diese werden dann Kontakt zu der IT der Stadt Bocholt aufnehmen.

## Hilfethemen:

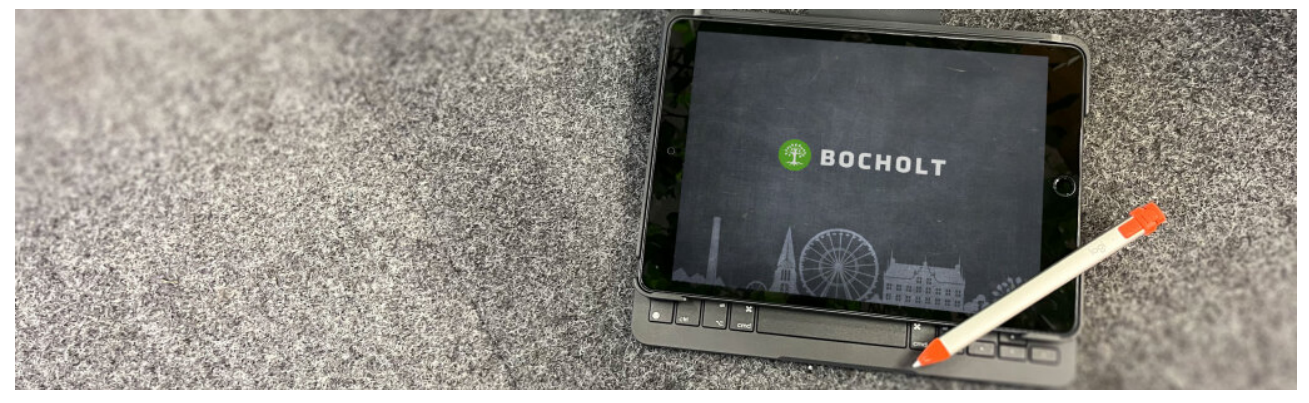

[Tabletbeschaffung](https://www.bocholt.de/tabletbeschaffung) nach dem Bocholter Modell

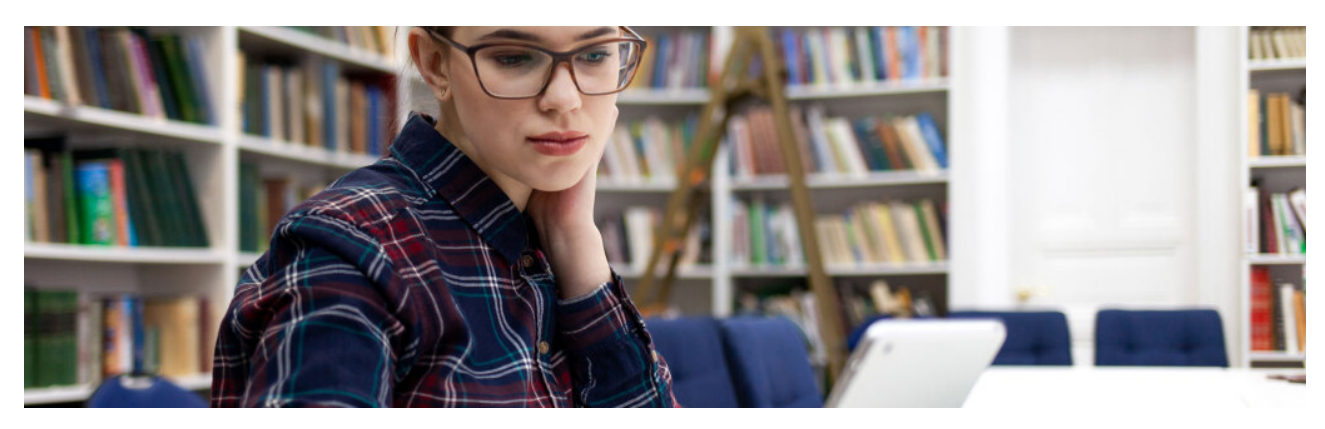

Allgemeine [Informationen](https://www.bocholt.de/rathaus-und-buergerservice/fachbereiche-und-dienstleistungen/schulsupport/digitale-endgeraete) zu mobilen Endgeräten

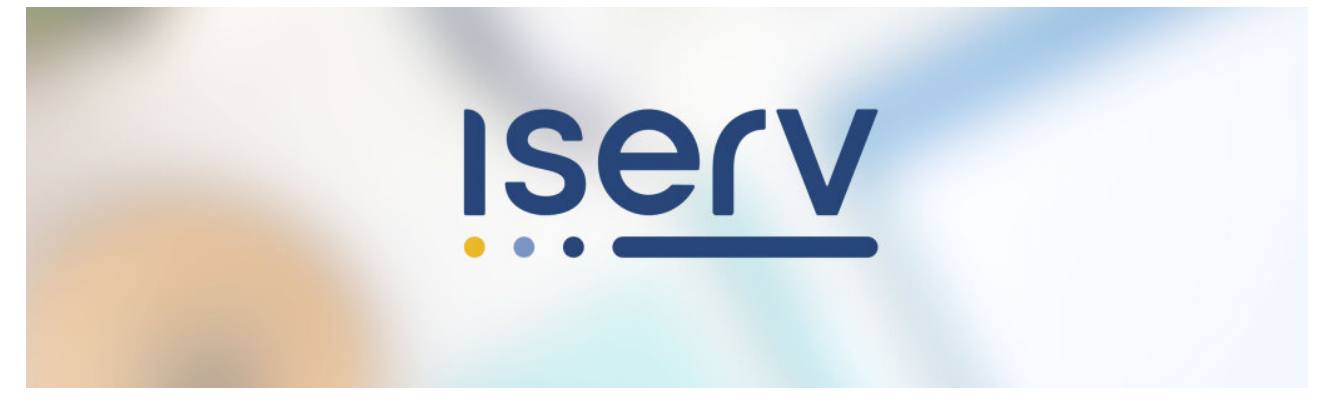

[IServ](https://www.bocholt.de/iserv)

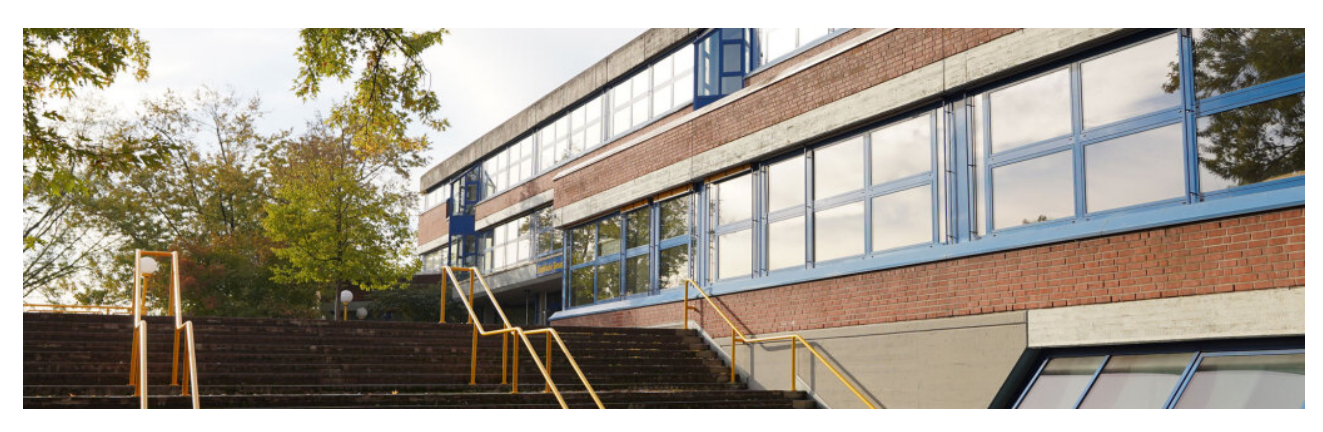

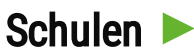